Fall <sup>2006</sup>

St. George Campus

Student Number:

Family Name:

Given Name:

No Aids Allowed. Do not turn this page until you have received the signal to start.

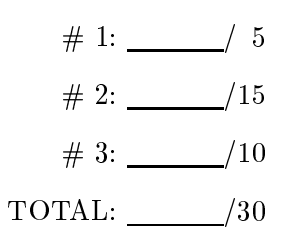

Good Luck!

PLEASE HAND IN

## Question 1. [5 MARKS]

```
public interface Queue {
                                                          public interface Stack {
  /** Add o to end of queue.
                                                            /** Add o to top of the stack.
   * Throws QueueFullException if
                                                              * Throws StackFullException if
                                                              * the stack is currently full. */
   * the queue is currently full. */
  void enqueue(Object o);
                                                            void push(Object o);
  /** Remove and return the first
                                                            /** Remove and return the top
    * element in the queue.
                                                                 element in the stack.
                                                              \ast* Throws java.util.NoSuchElementException
                                                              * Throws java.util.NoSuchElementException
   * if the queue is currently empty. */
                                                                 if the stack is currently empty. */Object dequeue();
                                                            Object pop();
  /** Return the number of items in
                                                            /** Return the number of elements in
   * the queue. */
                                                              * the stack. */
  int size();
                                                            int size();
  /** Return the maximum number of elements
                                                            /** Return the maximum number of elements
   * this queue can hold. */
                                                              \astthis stack can hold. */int capacity();
                                                            int capacity();
\mathcal{F}| }
}
                                                          \overline{a} . The contract of the contract of the contract of the contract of the contract of the contract of the contract of the contract of the contract of the contract of the contract of the contract of the contract of th
```
Complete the method reverse(Stack) below. Do not declare any additional variables. (You may not need both of <sup>t</sup> and <sup>q</sup> declared below.) The method should take a given Stack and reverse the order of the elements. That is, the item at the top of the original stack will be at the bottom of the stack when the method returns, the item second from the top when the method is called will be second from the bottom when it returns, and so on.

The Stack and Queue interfaces are given above. Here all exceptions are subclasses of RuntimeException. You can assume that you have classes MyStack and MyQueue which implement the Stack and Queue interfaces, respectively. Assume both classes have constructors which accept one integer argument specifying the maximum capacity of the stack or queue (i.e., MyStack(int capacity) and MyQueue(int capacity).

```
public class StackUtil {
  /** Reverse the order of the items in s.
   * Requires: s is not null. */
 public static void reverse(Stack s) {
    Stack t = new MyStack(Math.max(1, s.size());
    Queue q = new MyQueue(Math.max(1, s.size());
```

```
while(s.size()>0)
  q.enqueue(s.pop());
while(q.size()>0)
  s.push(q.dequeue());
```
}

## Question 2. [15 MARKS]

```
public class CircularQueue
                 implements Queue {
   public Object[] contents;
   public int head;
   public int size;
    // Representation Invariant:
   // 0 <= head < capacity
   // 0 <= size <= capacity
   // If size > 0, the items in the queue
   // are stored in order from contents[head]
   // up to contents[(head+size-1)%capacity]
   // with wrap around, if necessary.
   // Here capacity = contents.length
   public CircularQueue(int capacity) {
      contents = new Object[capacity];
    \mathcal{F}}
   // The methods (with bodies) for the
   // methods specified in the Queue
    // interface on page 2 go here.
  ł
  }
SOLUTION:
import java.util.NoSuchElementException;
public class Deque extends CircularQueue {
 public Deque(int capacity) {
    super(capacity);
  ŀ
  <u>Property</u>
 public void insertFront(Object o) {
    if (size == contents.length)
     throw new QueueFullException("Capacity "+
                                   contents.length);
   head = (head - 1 + contents.length) % contents.length;
   contents[head] = o;
   size++;
  J.
  <u>Property</u>
 public Object removeBack() {
    if (size == 0)throw new NoSuchElementException("Queue is empty");
   int tail = (head + size - 1) % contents.length;
   size--;
   Object res = contents [tail];
   contents[tail] = null;
   return res;
 }
}
```
Note that the CircularQueue class given to the left is similar to the one discussed in the lectures, except the instance variables here are public. This is not a good idea in general, but is convenient for this exam question.

Write the definition for class Deque which should extend CircularQueue. Deque must not have any instance or static variables, and should only have a constructor and the following two methods. (You do not need to complete the Circular Queue to class declared the control of the control of the control of the control of the control of the control of the c

```
/** Insert o at the front of the queue.
 * Throws QueueFullException if the
 * queue is already full. */
public void insertFront(Object o)
/** Remove and return the last element
 * in the queue.
 * Throws java.util.NoSuchElementException
 * if the queue is initially empty. */
```

```
public Object removeBack()
```
## Question 3. [10 MARKS]

Draw thememory model for the situation where the main method below is executing, it has called the methodc.m(int) on line number 4, and the last line of m(int) is about to be executed. You do not need to draw String or String<sup>[]</sup> objects. There is more space on the last page. This is the trick of the complete and the computation computer computer computer and the computer of the compu main method runs without an error.

```
public class Driver {
   public static void main(String[] args) {
1: int k = 10;
2: B b = new B(null);3: B c = new B(b);
4: k = c.m(k);}
 }
```

```

private static int v;
public class B {
 private B b;
 private int w;
 public B(B b) {
   v++;
   this.b = b;
   w = v;
  }
 public int m(int j) {
   B p = this;int sum = j;while (p := null) {
     sum += p.w;p = p.b;}
   return sum;
  }
```
}

. Solution: Solution: See 1999. In the seed of the seed of the seed of the seed of the seed of the seed of the

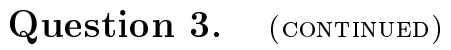

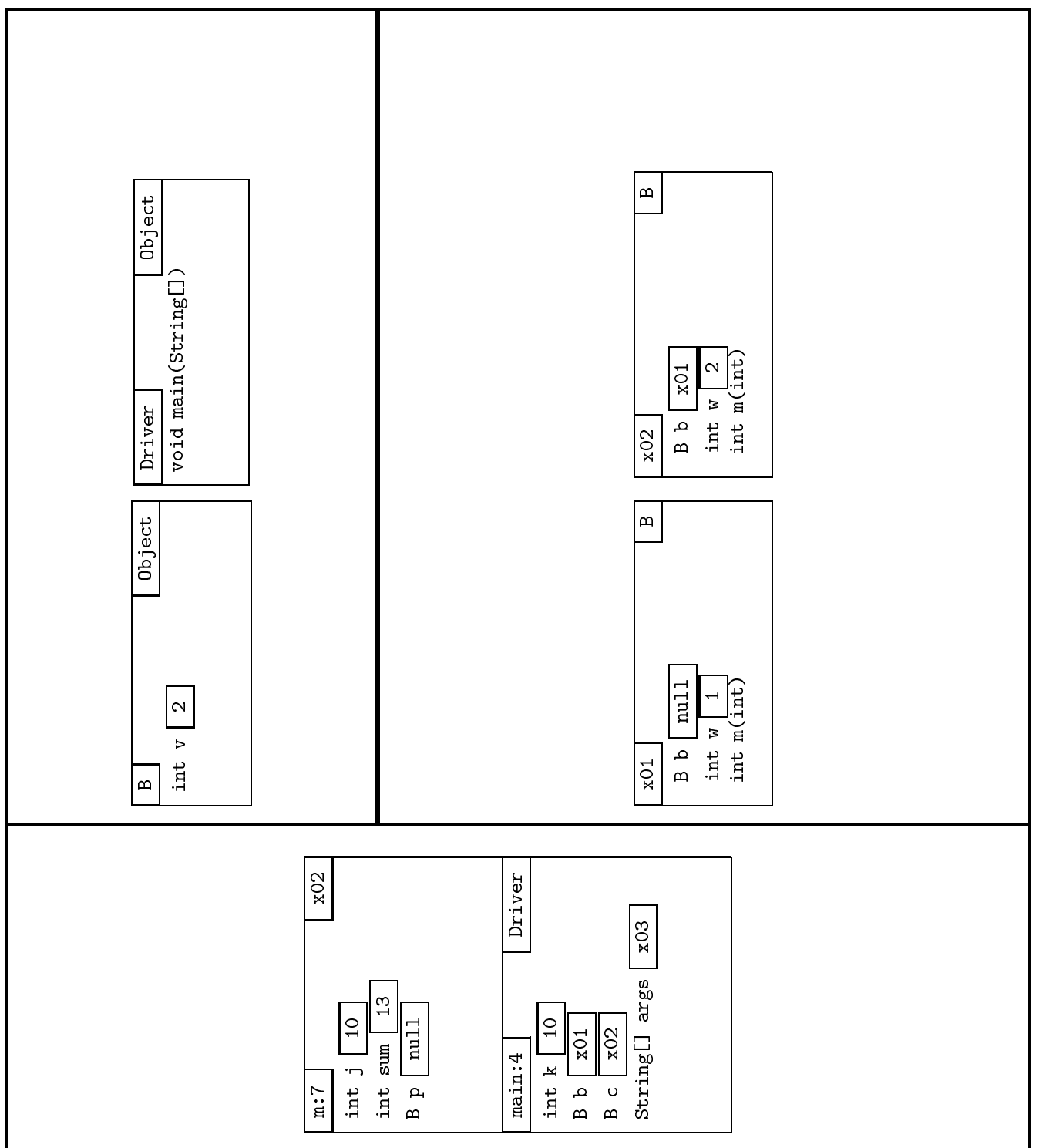